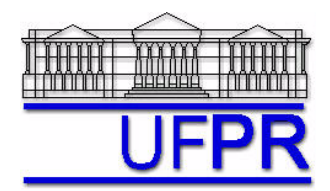

## **TM-797 INTRODUÇÃO À MECÂNICA COMPUTACIONAL – 2005/2**

## **2a LISTA DE EXERCÍCIOS (tema: capítulo 3 da apostila - TDMA) – 14 Jun 05**

17 Jun 05 = esclarecimento de dúvidas 21 Jun 05 = entrega da lista

## **Exercício 1**

Implemente um programa computacional para resolver o sistema de equações representado pela equação

$$
a_P T_P = a_W T_W + a_E T_E + b_P
$$

onde *T* é a incógnita do sistema e cujos coeficientes e termos fontes dos nós internos da malha são dados por

$$
a_p = 2
$$
,  $a_w = a_E = 1$ ,  $b_p = 0$   $(P = 2, 3, ..., N-1)$ 

e dos nós dos contornos (*P* = 1 e *P* = *N*) são dados por

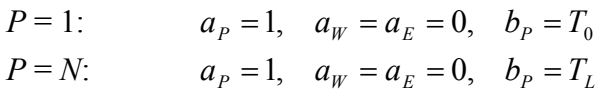

com  $T_0 = 0$  e  $T_L = 1$ .

Resolva este sistema de equações para *N* = 11 nós utilizando o método TDMA, descrito na seção 3.2.1 da apostila.

A solução que deverá ser obtida é

$$
T_P = \frac{(P-1)}{(N-1)} \qquad (P=1, 2, ..., N)
$$

Resultado a apresentar: uma tabela contendo, para cada nó, o número nó *P*, os valores dos coeficientes *P* e *Q* do método TDMA, a solução de *T*, obtida com o programa implementado, e sua diferença para a solução que deveria ter sido obtida, dada na equação anterior.

## **Exercício 2**

Repetir o exercício 1 considerando  $b_p = -\frac{2}{(N-1)^2}$ , para os nós  $P = 2, 3, ..., N-1$ .

A nova solução que deverá ser obtida é

$$
T_P = \left[ \frac{(P-1)}{(N-1)} \right]^2 \qquad (P = 1, 2, ..., N)
$$

**OBSERVAÇÃO**: nos dois exercícios, usar precisão dupla e apresentar os resultados com pelo menos 10 algarismos.